Pham 163758

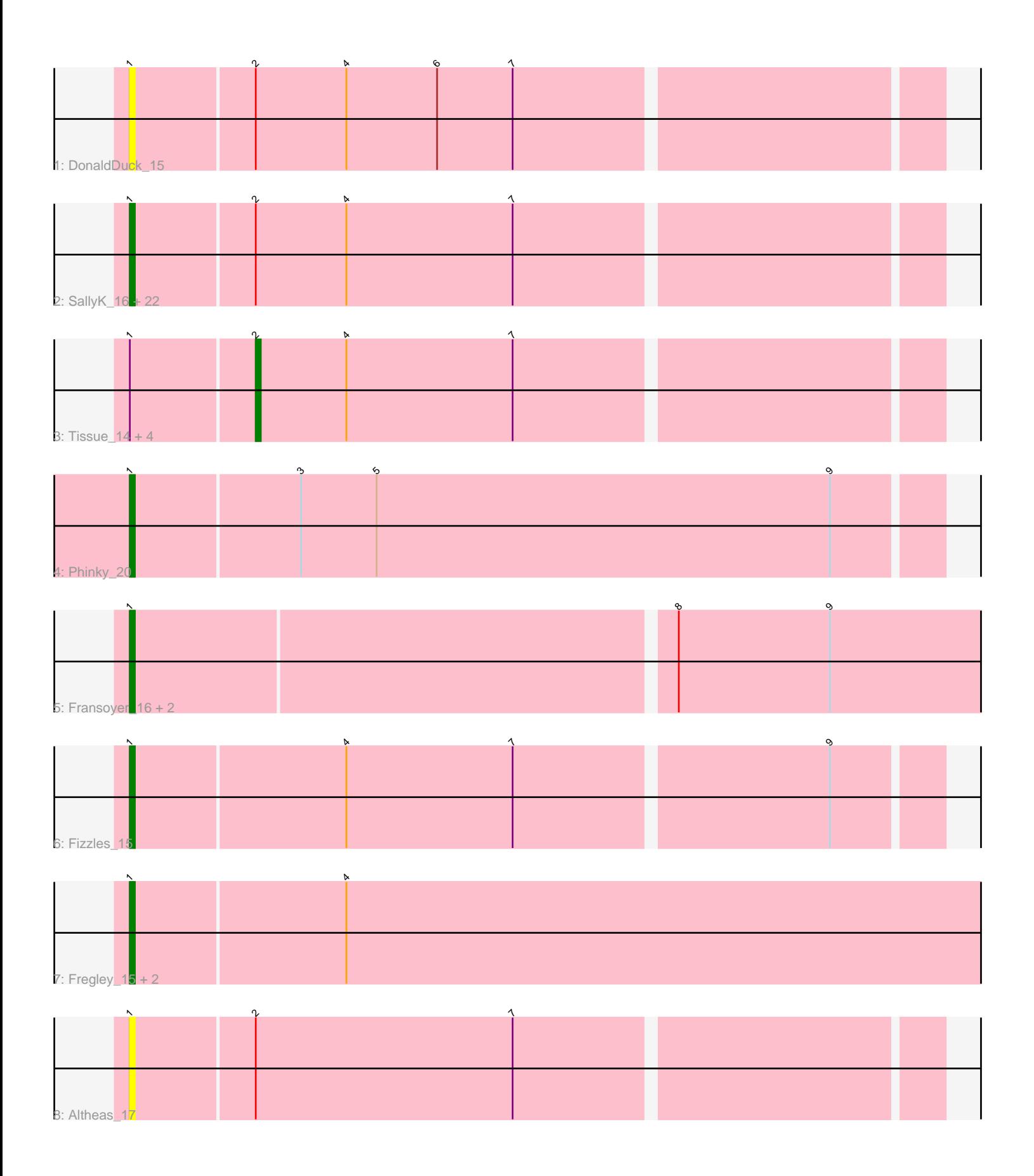

Note: Tracks are now grouped by subcluster and scaled. Switching in subcluster is indicated by changes in track color. Track scale is now set by default to display the region 30 bp upstream of start 1 to 30 bp downstream of the last possible start. If this default region is judged to be packed too tightly with annotated starts, the track will be further scaled to only show that region of the ORF with annotated starts. This action will be indicated by adding "Zoomed" to the title. For starts, yellow indicates the location of called starts comprised solely of Glimmer/GeneMark auto-annotations, green indicates the location of called starts with at least 1 manual gene annotation.

# Pham 163758 Report

This analysis was run 04/28/24 on database version 559.

Pham number 163758 has 38 members, 8 are drafts.

Phages represented in each track:

• Track 1 : DonaldDuck 15

• Track 2 : SallyK\_16, Quammi\_13, Phabia\_15, Lonelysoil\_14, Viceroy\_14, Namago\_15, Mashley\_12, Hyperion\_13, Zagie\_15, BabyDotz\_14, Rudy\_13, Casend 16, Blab 13, Wheelie 14, Wayne3 16, AluminumJesus 13, Kyva 18, Squash 17, Jehoshaphat 17, Gazebo<sup>14</sup>, StrawberryJamm 17, Teehee 17, Sillytadpoles\_15

- Track 3: Tissue 14, Llemily 15, Zhafia 18, Grassboy 16, Judebell 17
- Track 4 : Phinky\_20
- Track 5 : Fransoyer\_16, SadLad\_17, RubyRalph\_16
- Track 6 : Fizzles<sup>15</sup>
- Track 7 : Fregley 15, Marcie 19, CandC 13
- Track 8 : Altheas 17

## **Summary of Final Annotations (See graph section above for start numbers):**

The start number called the most often in the published annotations is 1, it was called in 29 of the 30 non-draft genes in the pham.

Genes that call this "Most Annotated" start:

• Altheas\_17, AluminumJesus\_13, BabyDotz\_14, Blab\_13, CandC\_13, Casend\_16, DonaldDuck\_15, Fizzles\_15, Fransoyer\_16, Fregley\_15, Gazebo\_14, Hyperion\_13, Jehoshaphat\_17, Kyva\_18, Lonelysoil\_14, Marcie\_19, Mashley\_12, Namago\_15, Phabia\_15, Phinky\_20, Quammi\_13, RubyRalph\_16, Rudy\_13, SadLad\_17, SallyK\_16, Sillytadpoles\_15, Squash\_17, StrawberryJamm\_17, Teehee\_17, Viceroy\_14, Wayne3\_16, Wheelie\_14, Zagie\_15,

Genes that have the "Most Annotated" start but do not call it: • Grassboy\_16, Judebell\_17, Llemily\_15, Tissue\_14, Zhafia\_18,

Genes that do not have the "Most Annotated" start: •

# **Summary by start number:**

#### Start 1:

- Found in 38 of 38 ( 100.0% ) of genes in pham
- Manual Annotations of this start: 29 of 30
- Called 86.8% of time when present

• Phage (with cluster) where this start called: Altheas 17 (EG), AluminumJesus 13 (EG), BabyDotz\_14 (EG), Blab\_13 (EG), CandC\_13 (EG), Casend\_16 (EG), DonaldDuck\_15 (EG), Fizzles\_15 (EG), Fransoyer\_16 (EG), Fregley\_15 (EG), Gazebo\_14 (EG), Hyperion\_13 (EG), Jehoshaphat\_17 (EG), Kyva\_18 (EG), Lonelysoil\_14 (EG), Marcie\_19 (EG), Mashley\_12 (EG), Namago\_15 (EG), Phabia\_15 (EG), Phinky\_20 (EG), Quammi\_13 (EG), RubyRalph\_16 (EG), Rudy\_13 (EG), SadLad\_17 (EG), SallyK\_16 (EG), Sillytadpoles\_15 (EG), Squash\_17 (EG), StrawberryJamm\_17 (EG), Teehee\_17 (EG), Viceroy\_14 (EG), Wayne3\_16 (EG), Wheelie\_14 (EG), Zagie\_15 (EG),

#### Start 2:

- Found in 30 of 38 ( 78.9% ) of genes in pham
- Manual Annotations of this start: 1 of 30
- Called 16.7% of time when present

• Phage (with cluster) where this start called: Grassboy\_16 (EG), Judebell\_17 (EG), Llemily\_15 (EG), Tissue\_14 (EG), Zhafia\_18 (EG),

### **Summary by clusters:**

There is one cluster represented in this pham: EG

Info for manual annotations of cluster EG: •Start number 1 was manually annotated 29 times for cluster EG. •Start number 2 was manually annotated 1 time for cluster EG.

### **Gene Information:**

Gene: Altheas\_17 Start: 5429, Stop: 5584, Start Num: 1 Candidate Starts for Altheas\_17: (Start: 1 @5429 has 29 MA's), (Start: 2 @5453 has 1 MA's), (7, 5504),

Gene: AluminumJesus\_13 Start: 4629, Stop: 4784, Start Num: 1 Candidate Starts for AluminumJesus\_13: (Start: 1 @4629 has 29 MA's), (Start: 2 @4653 has 1 MA's), (4, 4671), (7, 4704),

Gene: BabyDotz\_14 Start: 5086, Stop: 5241, Start Num: 1 Candidate Starts for BabyDotz\_14: (Start: 1 @5086 has 29 MA's), (Start: 2 @5110 has 1 MA's), (4, 5128), (7, 5161),

Gene: Blab\_13 Start: 4411, Stop: 4566, Start Num: 1 Candidate Starts for Blab\_13: (Start: 1 @4411 has 29 MA's), (Start: 2 @4435 has 1 MA's), (4, 4453), (7, 4486),

Gene: CandC\_13 Start: 3645, Stop: 3815, Start Num: 1 Candidate Starts for CandC\_13: (Start: 1 @3645 has 29 MA's), (4, 3687),

Gene: Casend\_16 Start: 5383, Stop: 5538, Start Num: 1 Candidate Starts for Casend\_16: (Start: 1 @5383 has 29 MA's), (Start: 2 @5407 has 1 MA's), (4, 5425), (7, 5458),

Gene: DonaldDuck\_15 Start: 4729, Stop: 4884, Start Num: 1 Candidate Starts for DonaldDuck\_15: (Start: 1 @4729 has 29 MA's), (Start: 2 @4753 has 1 MA's), (4, 4771), (6, 4789), (7, 4804),

Gene: Fizzles\_15 Start: 4801, Stop: 4956, Start Num: 1 Candidate Starts for Fizzles\_15: (Start: 1 @4801 has 29 MA's), (4, 4843), (7, 4876), (9, 4936),

Gene: Fransoyer\_16 Start: 4929, Stop: 5096, Start Num: 1 Candidate Starts for Fransoyer\_16: (Start: 1 @4929 has 29 MA's), (8, 5034), (9, 5064),

Gene: Fregley\_15 Start: 4183, Stop: 4353, Start Num: 1 Candidate Starts for Fregley\_15: (Start: 1 @4183 has 29 MA's), (4, 4225),

Gene: Gazebo\_14 Start: 4977, Stop: 5132, Start Num: 1 Candidate Starts for Gazebo\_14: (Start: 1 @4977 has 29 MA's), (Start: 2 @5001 has 1 MA's), (4, 5019), (7, 5052),

Gene: Grassboy\_16 Start: 5441, Stop: 5572, Start Num: 2 Candidate Starts for Grassboy\_16: (Start: 1 @5417 has 29 MA's), (Start: 2 @5441 has 1 MA's), (4, 5459), (7, 5492),

Gene: Hyperion\_13 Start: 4674, Stop: 4829, Start Num: 1 Candidate Starts for Hyperion\_13: (Start: 1 @4674 has 29 MA's), (Start: 2 @4698 has 1 MA's), (4, 4716), (7, 4749),

Gene: Jehoshaphat\_17 Start: 5675, Stop: 5830, Start Num: 1 Candidate Starts for Jehoshaphat\_17: (Start: 1 @5675 has 29 MA's), (Start: 2 @5699 has 1 MA's), (4, 5717), (7, 5750),

Gene: Judebell\_17 Start: 5225, Stop: 5356, Start Num: 2 Candidate Starts for Judebell\_17: (Start: 1 @5201 has 29 MA's), (Start: 2 @5225 has 1 MA's), (4, 5243), (7, 5276),

Gene: Kyva\_18 Start: 5452, Stop: 5607, Start Num: 1 Candidate Starts for Kyva\_18: (Start: 1 @5452 has 29 MA's), (Start: 2 @5476 has 1 MA's), (4, 5494), (7, 5527),

Gene: Llemily\_15 Start: 4475, Stop: 4606, Start Num: 2 Candidate Starts for Llemily\_15: (Start: 1 @4451 has 29 MA's), (Start: 2 @4475 has 1 MA's), (4, 4493), (7, 4526),

Gene: Lonelysoil\_14 Start: 4696, Stop: 4851, Start Num: 1 Candidate Starts for Lonelysoil\_14: (Start: 1 @4696 has 29 MA's), (Start: 2 @4720 has 1 MA's), (4, 4738), (7, 4771),

Gene: Marcie\_19 Start: 4741, Stop: 4911, Start Num: 1

Candidate Starts for Marcie\_19: (Start: 1 @4741 has 29 MA's), (4, 4783),

Gene: Mashley\_12 Start: 4491, Stop: 4646, Start Num: 1 Candidate Starts for Mashley\_12: (Start: 1 @4491 has 29 MA's), (Start: 2 @4515 has 1 MA's), (4, 4533), (7, 4566),

Gene: Namago\_15 Start: 4508, Stop: 4663, Start Num: 1 Candidate Starts for Namago\_15: (Start: 1 @4508 has 29 MA's), (Start: 2 @4532 has 1 MA's), (4, 4550), (7, 4583),

Gene: Phabia\_15 Start: 4866, Stop: 5021, Start Num: 1 Candidate Starts for Phabia\_15: (Start: 1 @4866 has 29 MA's), (Start: 2 @4890 has 1 MA's), (4, 4908), (7, 4941),

Gene: Phinky\_20 Start: 5491, Stop: 5649, Start Num: 1 Candidate Starts for Phinky\_20: (Start: 1 @5491 has 29 MA's), (3, 5524), (5, 5539), (9, 5629),

Gene: Quammi\_13 Start: 4440, Stop: 4595, Start Num: 1 Candidate Starts for Quammi\_13: (Start: 1 @4440 has 29 MA's), (Start: 2 @4464 has 1 MA's), (4, 4482), (7, 4515),

Gene: RubyRalph\_16 Start: 4863, Stop: 5030, Start Num: 1 Candidate Starts for RubyRalph\_16: (Start: 1 @4863 has 29 MA's), (8, 4968), (9, 4998),

Gene: Rudy\_13 Start: 4440, Stop: 4595, Start Num: 1 Candidate Starts for Rudy\_13: (Start: 1 @4440 has 29 MA's), (Start: 2 @4464 has 1 MA's), (4, 4482), (7, 4515),

Gene: SadLad\_17 Start: 5320, Stop: 5487, Start Num: 1 Candidate Starts for SadLad\_17: (Start: 1 @5320 has 29 MA's), (8, 5425), (9, 5455),

Gene: SallyK\_16 Start: 5601, Stop: 5756, Start Num: 1 Candidate Starts for SallyK\_16: (Start: 1 @5601 has 29 MA's), (Start: 2 @5625 has 1 MA's), (4, 5643), (7, 5676),

Gene: Sillytadpoles\_15 Start: 4438, Stop: 4593, Start Num: 1 Candidate Starts for Sillytadpoles\_15: (Start: 1 @4438 has 29 MA's), (Start: 2 @4462 has 1 MA's), (4, 4480), (7, 4513),

Gene: Squash\_17 Start: 5454, Stop: 5609, Start Num: 1 Candidate Starts for Squash\_17: (Start: 1 @5454 has 29 MA's), (Start: 2 @5478 has 1 MA's), (4, 5496), (7, 5529),

Gene: StrawberryJamm\_17 Start: 4740, Stop: 4895, Start Num: 1 Candidate Starts for StrawberryJamm\_17: (Start: 1 @4740 has 29 MA's), (Start: 2 @4764 has 1 MA's), (4, 4782), (7, 4815),

Gene: Teehee\_17 Start: 5675, Stop: 5830, Start Num: 1 Candidate Starts for Teehee\_17:

(Start: 1 @5675 has 29 MA's), (Start: 2 @5699 has 1 MA's), (4, 5717), (7, 5750),

Gene: Tissue\_14 Start: 4830, Stop: 4961, Start Num: 2 Candidate Starts for Tissue\_14: (Start: 1 @4806 has 29 MA's), (Start: 2 @4830 has 1 MA's), (4, 4848), (7, 4881),

Gene: Viceroy\_14 Start: 4440, Stop: 4595, Start Num: 1 Candidate Starts for Viceroy\_14: (Start: 1 @4440 has 29 MA's), (Start: 2 @4464 has 1 MA's), (4, 4482), (7, 4515),

Gene: Wayne3\_16 Start: 5378, Stop: 5533, Start Num: 1 Candidate Starts for Wayne3\_16: (Start: 1 @5378 has 29 MA's), (Start: 2 @5402 has 1 MA's), (4, 5420), (7, 5453),

Gene: Wheelie\_14 Start: 4729, Stop: 4884, Start Num: 1 Candidate Starts for Wheelie\_14: (Start: 1 @4729 has 29 MA's), (Start: 2 @4753 has 1 MA's), (4, 4771), (7, 4804),

Gene: Zagie\_15 Start: 4943, Stop: 5098, Start Num: 1 Candidate Starts for Zagie\_15: (Start: 1 @4943 has 29 MA's), (Start: 2 @4967 has 1 MA's), (4, 4985), (7, 5018),

Gene: Zhafia\_18 Start: 5202, Stop: 5333, Start Num: 2 Candidate Starts for Zhafia\_18: (Start: 1 @5178 has 29 MA's), (Start: 2 @5202 has 1 MA's), (4, 5220), (7, 5253),